**[Microsoft](http://thedoc2015.westpecos.com/goto.php?q=Microsoft Outlook Email Outgoing Server) Outlook Email Outgoing Server** >[>>>CLICK](http://thedoc2015.westpecos.com/goto.php?q=Microsoft Outlook Email Outgoing Server) HERE<<<

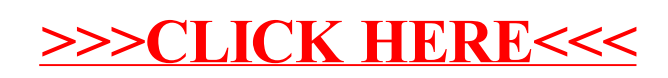